#### **Institut für Politikwissenschaft**

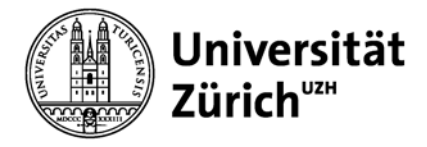

Prof. Dr. Silja Häusermann, Flavia Fossati Universität Zürich Institut für Politikwissenschaft Affolternstrasse 56 CH-8050 Zürich

fossati@pw.uzh.ch silja.haeusermann@ipz.uzh.ch

# **Wahlpflichtmodul: Spezialisierung Schweizer Politik (BA)**

# **Abschied von der Polarisierung?**

Die neuen Mitteparteien, ihre WählerInnen und ihre Konkurrenz in den eidgenössischen Wahlen 2011. 

Herbstsemester 2013-Frühlingssemester 2014 Wöchentlich Montag, **12.00‐13.45** Raum **ALF‐E‐011** Veranstaltungsnummer **2565** 

#### **1. Thema**

Die eidgenössischen Wahlen 2011 scheinen den Trend zur Polarisierung im Schweizerischen Parteiensystem gebremst zu haben: die Mitte ging – nicht zuletzt dank neuer Parteien wie der Grünliberalen und der BDP – gestärkt aus den Wahlen hervor, während die Gewinner früherer Jahre, SVP und SP, bestenfalls stagnierten. Doch wer sind die neuen MittewählerInnen? Woher kommen sie und was wollen sie? Wer bleibt den früheren Gewinnern treu und warum? Allgemeiner: Inwiefern stimmen die politischen Profile der Parteien und ihrer WählerInnen überein? 

In diesem Forschungsseminar nutzen wir die ganz frisch erhobenen Daten der Selects-Nachwahlbefragung 2011, um solche und andere Fragen in drei Themenblöcken zu beantworten: 1) Wer wählt wen? Soziostrukturelle Charakteristika, Parteiidentifikation und Einstellungen als Determinanten von Parteienwahl; 2) Wer repräsentiert wen? Kongruenz zwischen WählerInnen und Parteien; 3) Was zählt? Salienz von Policy-Präferenzen, Kompetenzzuschreibungen und Wahlentscheid. In all diesen Bereichen interessiert uns der Zusammenhang von soziostrukturellen Merkmalen der Parteielektorate, Einstellungen der WählerInnen zu spezifischen Themen (insb. Sozialpolitik, Migration.) und Wahlentscheid. Die Teilnehmenden erarbeiten eine eigenständige Analyse (Stata). Zusammen werden wir ein Gesamtbild der neuen Parteienlandschaft 2011 erarbeiten und die Resultate am Ende des Seminars den betroffenen Parteien vorstellen.

#### **2. Veranstaltungsplan**

#### **Herbstsemester 2013**

# **Sitzung 1 (Flavia Fossati / Silja Häusermann) 16. September 2013**

#### **Einleitung: Das analytische Dreieck**

In dieser Sitzung erhalten Sie einen ersten Einblick in das Thema des Seminars. Es werden erste Resultate und Ergebnisse zu den Wahlen 2011 aufgegriffen, beispielsweise werden die Einflüsse von Einstellungen und sozioökonomischen Charakteristika auf die Wahlteilnahme und die Wahlentscheidung diskutiert.

#### **Lektüre**

 Lutz, Georg (2012). *Eidgenössische Wahlen 2011. Wahlteilnahme und Wahlentscheid*. Lausanne: Selects-FORS.

#### **Vertiefung**

- Farago, Peter (1996). *Wahlen* 1995. Selects: Swiss Electoral Studies. Bern: Haupt Verlag.
- Lutz, Georg (2008). *Eidgenössische Wahlen 2007. Wahlteilnahme und Wahlentscheid*. Lausanne: Selects-FORS.
- Sciarini, Pascal, Sybille Hardmeier und Adrian Vatter (Hrsg.) (2003). *Schweizer Wahlen* 1999. Selects: Swiss Electoral Studies. Bern: Haupt Verlag.
- Selb, Peter und Romain Lachat (2004). *Wahlen 2003*. Selects: Swiss Electoral Studies. Bern: Haupt Verlag.

# **Sitzung 2 (Silja Häusermann) 23. September 2013**

#### **Forschungsfrage, Design und Theorien**

In dieser Lektion werden die Grundlegenden Instrumentarien der empirischen Sozialforschung und die zentralen Konzepte zur Bearbeitung wissenschaftlicher Texte vorgestellt: Was ist eine gute Forschungsfrage, wozu dienen Theorien und Hypothesen, welche Arten von Forschungsdesigns gibt es?

#### **Lektüre**

• Bornschier, Simon und Marc Helbling (2005). "Stabilität und Wandel von Parteiensystemen und die Konfliktlinie zwischen Öffnung und Abgrenzung: der theoretische Ansatz", in Hanspeter Kriesi, Romain Lachat, Peter Selb, Simon Bornschier und Marc Helbling. *Der Aufstieg der SVP. Acht Kantone im Vergleich*. Zürich: NZZ Verlag. 

# **Sitzung 3 (Silja Häusermann)**

#### **30. September 2013**

#### **Wer wählt wen? Soziostrukturelle Charakteristika, Parteiidentifikation und Einstellungen als Determinanten von Parteienwahl I**

Klassenschemata sind wichtige Analyseinstrumente im soziostrukturellen Ansatz. Was ist eine Klasse? Worin unterscheidet sie sich von anderen sozialen Gruppen? Welche Klassen gibt es heute? Warum kann mit Klasse Wahlverhalten vorausgesagt werden?

### **Lektüre**

- Lachat, Romain and Martin Dolezal (2008). "Demand side: dealignment and realignment of the structural political potentials", in: Hanspeter Kriesi, Edgar Grande, Romain Lachat, Martin Deolezal, Simon Bornschier and Timotheos Frey (Hrsg.). *West European Politics in the Age of Globalization*, Cambridge University Press: 237‐266.
- Oesch, Daniel (2008). "The changing shape of class voting. An individual-level analysis of party support in Britain, Germany and Switzerland", *European Societies* 10 (3): 329-355.

- Evans, Jocelyn A. J. (2004). *Voters and Voting*. London: Sage: 42-68.
- Kitschelt, Herbert und Philip Rehm (2011). "Party Alignments, Change and Continuity". Presented at the The Future of Democratic Capitalism, Swiss Federal Institute of Technology, Zurich, June 16-18.
- Kriesi, Hanspeter, Edgar, Grande, Romain, Lachat, Martin, Dolezal, Simon Bornschier und Timotheos Frey (Hrsg.) (2008). *West European Politics in the Age of Globalization*. Cambridge: Cambridge University Press: 130-153.
- Pappi, Franz Urban und Jens Brandenburg (2010). "Sozialstrukturelle Interessenlagen und Parteipräferenz in Deutschland Stabilität und Wandel seit 1980", *Köln Zeitschrift für Soziologie* 62:459–483.
- Schoen, Harald (2005). Soziologische Ansätze in der empirischen Sozialforschung: in: Falter, Jürgen W. und Harald Schoen (Hrsg.). *Handbuch Wahlforschung*. Wiesbaden: VS-Verlag: 135‐183.
- Schoen, Harald, Cornelia Weins (2005). "Der Sozialpsychologische Ansatz zur Erklärung von Wahlverhalten", in: Falter, Jürgen W. und Harald Schoen (Hrsg.). *Handbuch* Wahlforschung. Wiesbaden: VS-Verlag: 187-242.

# **Sitzung 4 (Silja Häusermann)**

## **7. Oktober 2013**

#### **Wer wählt wen? Soziostrukturelle Charakteristika, Parteiidentifikation und Einstellungen als Determinanten von Parteienwahl II**

Lange wurde klassenbasiertes Wählen für tot erklärt (die Theorie des "dealignment"). Eine jüngere Literatur argumentiert iedoch, Klasse sei immer noch relevant, aber auf veränderte Weise (Theorie des "Realignment"). Welches sind die zentralen Verschiebungen im klassenbasierten Wählen in der Schweiz? Welche Klassen wählen Links und rechts-konservativ? Um welche Wähler streiten sich die Parteien?

#### **Lektüre**

- Lachat, Romain und Peter Selb (2005). "Schweiz", in Kriesi, Hanspeter, Romain Lachat, Peter Selb, Simon Bornschier und Marc Helbling (Hrsg.). *Der Aufstieg der SVP. Acht Kantone im Vergleich*. Zürich: NZZ Verlag: 63‐273.
- Oesch, Daniel und Line Rennwald (2010). "The Class Basis of Switzerland's Cleavage between the New Left and the Populist Right", *Swiss Political Science Review* 16(3). 343-71.

- Kitschelt, Herbert (1994). *The Transformation of European Social Democracy*. Cambridge: Cambridge University Press: ch. 1.
- Kriesi, Hanspeter, Romain Lachat, Peter Selb, Simon Bornschier und Marc Helbling (2005). *Der Aufstieg der SVP. Acht Kantone im Vergleich*. Zürich: NZZ Verlag: 63‐273.
- Nicolet, Sarah und Pascal Sciarini (Hrsg.) (2010). *Le destin électoral de la gauche. Le vote socialiste et vert en Suisse*. Chêne‐Bourg: Georg.

# **Sitzung 5 (Flavia Fossati)**

# **14. Oktober 2013**

# **Wie kann man Partizipation erklären?**

Wie unterscheiden sich Wähler und Nichtwähler? Welche sozialen Klassen partizipieren weniger häufig und warum? Partizipieren Personen mit einer bestimmten politischen Einstellung häufiger als andere? Gibt es noch andere Faktoren die Wahlteilnahme erklären können? 

## **Lektüre**

- Bühlmann, Marc, Markus Freitag, und Adrian Vatter (2003). "Die schweigende Mehrheit: Eine Typologie der Nichtwählerschaft", in Sciarini, Pascal, Sybille Hardmeier und Adrian Vatter (Hrsg.). *Schweizer Wahlen* 1999. Bern: Haupt.
- Nevitte, Neil, André Blais, Elisabeth, Gidengil und Richard Nadeau (2009). "Socioeconomic status and non-voting", in Klingeman Hans-Dieter (Hrsg.). The *comparative study of electoral systems*. Oxfort University Press: Oxford: 85‐108.

- Caballero, Claudio (2005). "Sozialpsychologischer Ansatz", in: Falter, Jürgen W., und Harald Schoen (Hrsg.). *Handbuch Wahlforschung*. Wiesbaden: VS-Verlag: 423-445.
- Evans, Jocelyn A. J. (2004). *Voters and Voting. An Introduction*. London: Sage: 146-173.
- Schwander, Hanna (2012). "The electoral behaviour of insiders and outsiders in Germany, France and Britain", Unpublished Manuscript, University Zurich.
- Tawfik, Amal und Eugène Horber (2010). Les déterminants de la participation et quelques effets sur le vote de gauche, in: Nicolet, Sarah und Pascal Sciarini (2010). Le *destin électoral de la gauche. Le vote socialiste et vert en Suisse*. Chêne‐Bourg: Georg.

### **Sitzung 6 (Flavia Fossati) 21. Oktober 2013 Was zählt? Salienz von Policy‐Präferenzen, Kompetenzzuschreibungen und Wahlentscheid I**

Wie beeinflussten spezifische Themen das Wahlresultat? Werden bestimmte Parteien als besonders Kompetent angesehen? Wie hängen die Salienz eines Themas für einen Wähler mit seiner Parteienwahl zusammen?

### **Lektüre**

- Linder, Wolf (1998). "Parteien-, Persönlichkeits-, Europa- oder Traditionswahl? Eine systematische Untersuchung des Einflusses der Sachthemen auf den Wahlentscheid", in: Kriesi, Hanspeter, Wolf, Linder und Klöti, Ulrich (Hrsg.). *Schweizer Wahlen 1995*. Bern/Stuttgart/Wien. Paul Haupt. S. 131-160.
- Bélanger, Éric und Meguid, Bonnie M. (2008): "Issue salience, issue ownership, and issue-based vote choice", *Electoral Studies* 27: 477-491.

- Kriesi, Hanspeter und Sciarini, Pascal (2003). "Auswirkungen von Sachpräferenzen auf die Wahlentscheidung", in: Sciarini, Pascal, Sibylle Hardmeier und Adrian Vatter (Hrsg.). *Schweizer Wahlen 1999*. Bern. Paul Haupt: 321‐368.
- Lachat, Romain (2011). "Electoral Competitiveness and issue voting", *Political Behavior* 33:645–663.
- Lutz, Georg (2012). *Eidgenössische Wahlen 2011. Wahlteilnahme und Wahlentscheid*. Lausanne: Selects-FORS: 31ff...
- Petrocik, John R. (1996). "Issue Ownership in Presidential Elections, with a 1980 Case Study". *American Journal of Political Science* 40 (3): 825‐850.
- Van der Brug, Wouter (2004): "Issue ownership and party choice", *Electoral Studies* 23: 209‐233.

#### **Sitzung 7 (Flavia Fossati) 28. Oktober 2013**

## **Was zählt? Salienz von Policy‐Präferenzen, Kompetenzzuschreibungen und Wahlentscheid II**

Wie können Präferenzen strukturiert sein? Welche Parteien werden als kompetent für ökonomische bzw. kulturelle Themen angesehen?

# **Lektüre**

- Haeusermann, Silja, und Hanspeter Kriesi (2011). "What do voters want? Dimensions and configurations in individual-level preferences and party choice." Presented at the The Future of Democratic Capitalism, Swiss Federal Institute of Technology, Zurich, June 16‐18.
- Oesch, Daniel (2008). "Explaining Workers' Support for Right-Wing Populist Parties in Western Europe: Evidence from Austria, Belgium, France, Norway, and Switzerland", *International Political Science Review* 29(3): 349‐373.

- Gable, Matthew J. (1998). "Public Support for European Integration: An Empirical Test of Five Theories", The *Journal of Politics* 60(2): 333-354.
- Gable, Matthew J. und Guy D. Whitten (1997). "Economic Conditions, Economic Perceptions, and Public Support for European Integration", *Political Behaviour* 19: 81-96.
- Häusermann und Walter (2010). "Restructuring Swiss Welfare Politics. Postindustrial labour markets, Globalization and Welfare Values", in: Hug, Simon and Hanspeter Kriesi (Hrsg.) *Value Change in Switzerland*. Lanham: Lexington. 143‐165.
- Häusermann, Silja (forthcoming). "The Politics of New and Old Social Risks", in Giuliano Bonoli and David Natali (eds). The New Welfare State in Europe. London: Routledge.
- Miguet Florence (2008). "Voting about immigration policy: What does the Swiss experience tell us?", *European Journal of Political Economy* 24: 628-641.

# **Sitzung 8 (Silja Häusermann)**

## **4. November 2013**

#### **Wer repräsentiert wen? Kongruenz zwischen WählerInnen und Parteien I**

Die Kongruenz zwischen WählerInnen und Gewählten ist ein grundlegendes Thema in der Evaluation demokratischer Qualität. Allerdings ist es sehr schwierig, Kongruenz zu messen. Welche Schwierigkeiten stellen sich dabei? Welche unterschiedlichen Strategien werden in den unten stehenden Texten verfolgt und welches sind ihre Vor-und Nachteile? Wie steht es um die Kongruenz von Parteien und WählerInnen in der Schweiz?

## **Lektüre**

- Dalton, Russel J. (1985). "Political Parties and Political Representation. Party Supporters and Party Elites in Nine Nations", *Comparative Political Studies*, 18, 267-299.
- Lachat, Romain (2008). "Switzerland: Another Case of Transformation Driven by an Established Party", in Kriesi, Hanspeter, Edgar, Grande, Romain, Lachat, Martin, Dolezal, Simon Bornschier and Timotheos Frey (Hrsg.). *West European Politics in the Age of Globalization.* Cambridge: Cambridge University Press: 130-153.
- Philipp Leimgruber, Dominik Hangartner and Lucas Leemann (2010). "Comparing Candidates and Citizens in the Ideological Space", *Swiss Political Science Review* 16(3). 499–531.

- Adams, James and Lawrence Ezrow (2009). "Who Do European Parties Represent? How Western European Parties Represent the Policy Preferences of Opinion Leaders". The *Journal of Politics* 71(1): 206–23.
- Evans, Jocelyn A. J. (2004). *Voters and Voting. An Introduction*. London: Sage: 92‐118.
- Ezrow, Lawrence (2008). "Research Note: On the Inverse Relationship between Votes and Proximity for Niche Parties". *European Journal of Political Research* 47(2): 206–20.
- Iversen, Torben (1994). "Political Leadership and Representation in West European Democracies: A Test of three Models of Voting". *American Journal of Political Science* 38(1): 45–74.
- Kedar, Orit (2005a). "When Moderate Voters Prefer Extreme Parties: Policy Balancing in Parliamentary Elections". *American Political Science Review* 99(2): 185–99.
- Meguid, Bonnie M. (2005). "Competition between Unequals: The Role of Mainstream Party Strategy in Niche Party Success". *American Political Science Review* 99(3): 347–59.

# **Sitzung 9 (Silja Häusermann)**

## **11. November 2013**

#### **Wer repräsentiert wen? Kongruenz zwischen WählerInnen und Parteien II**

Rechtspopulistische Parteien mobilisieren ein besonders heterogenes Elektorat. Welche Auswirkungen hat das auf ihre Kongruenz? Wie gehen Parteieliten – insbesondere die SVP - mit dieser Heterogenität um? Allgemeiner gefragt; welche Faktoren erklären Kongruenz? Welche Unterschiede gibt es zwischen den Parteien (in der Schweiz)?

## **Lektüre**

- Bornschier, Simon (2010). *Cleavage Politics and the Populist Right. The New Cultural Conflict in Western Europe*, Philadelphia: Temple University Press: 128-165.
- Geering, Dominik, and Silja Haeusermann (2013). "Changing party electorates and economic realignment. Explaining party positions on labor market policy in Western Europe." *Paper presented at the ECPR General Conference*, Bordeaux, 6‐8 September 2013.

- Kitschelt, Herbert, and Philipp Rehm (2011). "Party Alignments. Change and Continuity." Presented at the Conference on "The Future of Democratic Capitalism", Zurich.
- Lutz, Georg (2008). *Eidgenössische Wahlen 2007: Wahlteilnahme und Wahlentscheid*. Lausanne: Selects‐FORS
- McAllister, I. (1991). "Party Elites, Voters and Political Attitudes: Testing three Explanations for Mass‐Elite Differences". *Canadian Journal of Political Science/Revue canadienne de science politique* 24(2). 237–68.
- Mughan, Anthony und Pamela Paxton (2006). "Preferences and Populist Party Voting in Australia", *British Journal of Political Science* 36: 341–358.
- Schwarz, D. (2007). "Wo sich der neugewählte Nationalrat politisch positioniert: Gewählte und nicht gewählte Kandidierende im Vergleich". Neue Zürcher Zeitung 24.10.2007: 17.

## **Sitzung 10 18. November** 2013 **Einführung in den SELECTS‐Nachwahlbefragungsdatensatz:**

### **GASTREFERAT VON GEORG LUTZ, Projektdirektor FORS (http://www.georglutz.ch/)**

In dieser Lektion wird Ihnen einen Überblick über den Nachwahlbefragungsdatensatz gegeben (Datenstruktur, Variablen).

- Struktur und Geschichte Selects/Wahlforschung (nur kurz)
- Elemente der Erhebung 2011 (Nachbefragung, RCS, Kandidatenbefragung, separate online
	- Befragung, Befragung der Auslandschweizer, Medienanalyse)
- Fragebogen: Kerninhalte
- Sampling-Frame (neues BFS Stichprobenregister) und Sampling-Design (ist wichtig für die spätere Analyse)
- Feldarbeit: konkretes Vorgehen und Herausforderungen
- Repräsenativität der Stichprobe in Bezug auf die Grundgesamtheit
- Filterführungen und Gewichtung (ist wichtig für die Analysen)

#### **Lektüre**

• Codebook SELECTS

- Backhaus, Klaus, Bernd Erichson, Wulff Plinke, und Rolf Weiber (1994). "Faktorenanalyse", in Backhaus, Klaus, et al. (Hrsg.) *Multivariate Analysemethoden. Eine anwendungsorientierte Einführung*. Berlin: Springer.
- Backhaus, Klaus, Bernd Erichson, Wulff Plinke, and Rolf Weiber. 1994. "Regressionsanalyse." In *Multivariate Analysemethoden. Eine anwendungsorientierte Einführung*", in Backhaus, Klaus, et al. (Hrsg.) *Multivariate Analysemethoden. Eine anwendungsorientierte Einführung*. Berlin: Springer.
- Brambor, Thomas et al. (2006). "Understanding Interaction Models: Improving Empirical Analyses", *Political Analysis* 14: 63-82.
- Kim, Jae-On, and Charles W. Mueller (1978). *Introduction to factor analysis. What it is and How To Do It*, in Sullivan, John L. (Hrsg.) *Quantitative Applications in the Social Sciences*. Beverly Hills/ London: Sage Publications.
- Kohler, Ulrik, Frauke Kreuter (2008). *Datenanalyse mit Stata*. München: Oldenburg, Kapitel 1-3.
- Kohler, Ulrik, Frauke Kreuter (2008). *Datenanalyse mit Stata*. München: Oldenburg, Kapitel 10.
- Schnell, Rainer, Paul B. Hill, and Elke Esser. 1999. "Indexbildung und Skalierungsverfahren", in Schnell, Rainer, et al. (Hrsg.) Methoden der *empirischen Sozialforschung*. München: Oldenbourg.

# **Sitzung 11 (Flavia Fossati) 25. November 2013 Beispielfragestellungen**

In dieser Sitzung diskutieren wir mögliche Forschungsfelder und -fragen.

# **Sitzung 12 (Flavia Fossati)**

### **2. Dezember** 2013

## **Einführung in den SELECTS‐Kandidatendatensatz (Flavia Fossati)**

In dieser Lektion wird Ihnen einen Überblick über den Kandidatendatensatz gegeben (Datenstruktur, Variablen). Zudem wird Ihnen gezeigt, wie man die beiden Datensätze miteinander verknüpfen kann (merge-Befehl).

## **Lektüre**

• Codebook SELECTS

- Backhaus, Klaus, Bernd Erichson, Wulff Plinke, und Rolf Weiber (1994). "Faktorenanalyse", in Backhaus, Klaus, et al. (Hrsg.) *Multivariate Analysemethoden. Eine anwendungsorientierte Einführung*. Berlin: Springer.
- Backhaus, Klaus, Bernd Erichson, Wulff Plinke, and Rolf Weiber. 1994. "Regressionsanalyse." In *Multivariate Analysemethoden. Eine anwendungsorientierte Einführung*", in Backhaus, Klaus, et al. (Hrsg.) *Multivariate Analysemethoden. Eine anwendungsorientierte Einführung*. Berlin: Springer.
- Brambor, Thomas et al. (2006). "Understanding Interaction Models: Improving Empirical Analyses", *Political Analysis* 14: 63-82.
- Kim, Jae-On, and Charles W. Mueller (1978). *Introduction to factor analysis. What it is and How To Do It*, in Sullivan, John L. (Hrsg.) *Quantitative Applications in the Social Sciences*. Beverly Hills/ London: Sage Publications.
- Kohler, Ulrik, Frauke Kreuter (2008). *Datenanalyse mit Stata*. München: Oldenburg, Kapitel 1-3.
- Kohler, Ulrik, Frauke Kreuter (2008). *Datenanalyse mit Stata*. München: Oldenburg, Kapitel 10.
- Schnell, Rainer, Paul B. Hill, and Elke Esser. 1999. "Indexbildung und Skalierungsverfahren", in Schnell, Rainer, et al. (Hrsg.) Methoden der empirischen *Sozialforschung*. München: Oldenbourg.

# **Sitzung 13**

## **9. Dezember 2013**

# **Methodencrashkurs Stata: Recodieren und Indizes bilden (Flavia Fossati)**

In dieser Lektion wird den Studierenden einen Überblick über die Recodierungsverfahren in Stata und einige Techniken zur Bildung von Indizes gegeben. Wir werden Fragen behandeln, wie z.B. das Erstellen "komplexer" abhängiger Variablen, i.e. Typologie von Nichtwählern.

# **Lektüre**

- Kohler, Ulrik, Frauke Kreuter (2008). *Datenanalyse mit Stata*. München: Oldenburg, Kapitel 5.
- Gehring, Uwe W., und Cornelia Weins (2002): "Skalierungsverfahren", in Gehring Uwe und Cornelia Weins. *Grundkurs Statistik für Politologen*. Wiesbaden: Westdeutscher Verlag.

# **Vertiefung**

- Backhaus, Klaus, Bernd Erichson, Wulff Plinke, und Rolf Weiber (1994). "Faktorenanalyse", in Backhaus, Klaus, et al. (Hrsg.) *Multivariate Analysemethoden. Eine anwendungsorientierte Einführung*. Berlin: Springer.
- Backhaus, Klaus, Bernd Erichson, Wulff Plinke, and Rolf Weiber. 1994. "Regressionsanalyse." In *Multivariate Analysemethoden. Eine anwendungsorientierte*  $E$ *inführung*", in Backhaus, Klaus, et al. (Hrsg.) *Multivariate Analysemethoden. Eine anwendungsorientierte Einführung*. Berlin: Springer.
- Brambor, Thomas et al. (2006). "Understanding Interaction Models: Improving Empirical Analyses", *Political Analysis* 14: 63-82.
- Kim, Jae-On, and Charles W. Mueller (1978). *Introduction to factor analysis. What it is and How To Do It*, in Sullivan, John L. (Hrsg.) *Quantitative Applications in the Social Sciences*. Beverly Hills/ London: Sage Publications.
- Kohler, Ulrik, Frauke Kreuter (2008). *Datenanalyse mit Stata*. München: Oldenburg, Kapitel 1-3.
- Kohler, Ulrik, Frauke Kreuter (2008). *Datenanalyse mit Stata*. München: Oldenburg, Kapitel 10.
- Schnell, Rainer, Paul B. Hill, and Elke Esser. 1999. "Indexbildung und Skalierungsverfahren", in Schnell, Rainer, et al. (Hrsg.) Methoden der empirischen *Sozialforschung*. München: Oldenbourg.

# **12.12.2013: Abgabe Forschungsdesign bis 12.00 auf OLAT**

**Sitzung 14 16. Dezember 2013 (Silja Häusermann und Flavia Fossati) Individuelle Rückmeldung zu den Forschungsdesigns** Im Plenum werden individuelle Feedbacks zu den Forschungsdesigns gegeben.

#### **Frühlingssemester 2013**

**10.2.2013: Abgabe überarbeitetes Forschungsdesign bis 12.00 auf OLAT**

- **1) 17. Februar 2013: Themengruppe 1: Präsentation des überarbeiteten Forschungsdesigns**
- **2) 24. Februar 2013: Themengruppe 2: Präsentation des überarbeiteten Forschungsdesigns**
- **3) 3. März 2013: Themengruppe 3: Präsentation des überarbeiteten Forschungsdesigns**
- **4) 10. März 2013: Methoden‐Workshop (nach Bedarf)**
- **5) 17. März 2013: Individuelle Betreuung**
- **6) 24. März 2013: Individuelle Betreuung**
- **7) 31. März 2013:** *Betreuung nach Bedarf*
- **8) 7. April 2013: Individuelle Betreuung**
- **9) 14. April 2013: Individuelle Betreuung**

*21. April 2013: Osterferien – Seminar fällt aus*

 *28. April 2013: Sechseläuten – Seminar fällt aus* 

**10) 5. Mai 2013:** *Betreuung nach Bedarf*

#### **11) 12. Mai 2013: Poster‐Workshop und Abgabe der Arbeit**

In dieser Sitzung werden wir gemeinsam die Konzepte für die individuellen Poster erarbeiten und es werden Ihnen die Instrumentarien für die erfolgreiche graphische Präsentation Ihrer Forschungsergebnisse vorgestellt.

#### **12. Mai 2013: Abgabe Forschungsarbeit 12 Uhr auf OLAT!**

#### **13) 19. Mai 2013: Abschlusssitzung: Wahlen 2011 im Überblick**

In dieser Sitzung werden wir das Seminar Revue passieren lassen und versuchen, ein Gesamtbild der Veränderungen aufzuzeigen die die Wahlen 2011 mit sich gebracht haben. Welche WählerInnen haben welche Parteien gewählt, wer sind die Gewinner und wer die Verlierer der Wahlen etc.

#### **19. Mai 2013: Abgabe Poster 12 Uhr auf OLAT!**

#### **12) 26. Mai 2013: Poster Präsentation – öffentlich und mit eingeladenen Gästen**

#### **3. Leistungsnachweis**

**Note Herbstsemester**: Referat und Handout 70%, Forschungsdesign 30%, 4 Fragen auf OLAT (pass/fail) 

**Note Frühjahrssemester**: 100% BA‐Arbeit 

#### **4. Organisation**

Organisatorische Fragen werden in der ersten Lektion behandelt. Treten bei Studierenden weitere Fragen auf, sollen diese über das Forum im Olat gestellt werden. Bitte keine Fragen per E-Mail an die Dozierenden, mit Ausnahme von Fragen und Anliegen persönlicher Natur.

#### **Es gelten folgende Deadlines**

jeweils der angegebene Tag um 12.00 Uhr über OLAT, falls Probleme mit der Online-Plattform bestünden bitte die Dokumente an beide Dozierende senden: fossati@pw.uzh.ch und silja.haeusermann@ipz.uzh.ch 

- 12. Dezember 2013 Abgabe des Forschungsdesigns (3-5 Seiten)
- **10. Februar 2013** Abgabe des überarbeiteten Forschungsdesigns (5-10 Seiten)
- Bis Freitag 12:00 Uhr vor der entsprechenden thematischen Sitzung: Abgabe von 3-4 Fragen/ Kritiken zu den Forschungsdesigns über OLAT
- **12. Mai 2013** Abgabe der Seminararbeit (20-25 Seiten)
- **19. Mai 2013** Abgabe des Posters (1 Seite)